## Technical Data Sheet: rSpace 2.00

### Software for Kinexus Systems

At a Glance – Highlights of rSpace 2.00

#### Measurement and Evaluation

Software available in Chinese, English, French, German, Russian, and Japanese language

Main sequences ("Toolkit sequences" and "System sequences") available in Chinese, English, French, German, Russian, and Japanese language

"Sequences" are composed of a series of elemental and pre-defined "actions

New action "Switch to page", allows to switch to a particular page in the live display

Custom data format for export, conversion to csv possible

Pre-defined sequences can be edited and adapted to the needs of the user

The user has the freedom to define individual sequences by selecting actions from the palette

User-defined parameters can be stored

Vast selection of accessories

The simulation mode is a hazard-free function to become familiar with rSpace

TeamViewer Support via rSpace available

Extended service support: watchdog timers for instrument maintenance, on-screen notification of service events

### System Requirements, General Data of the Software

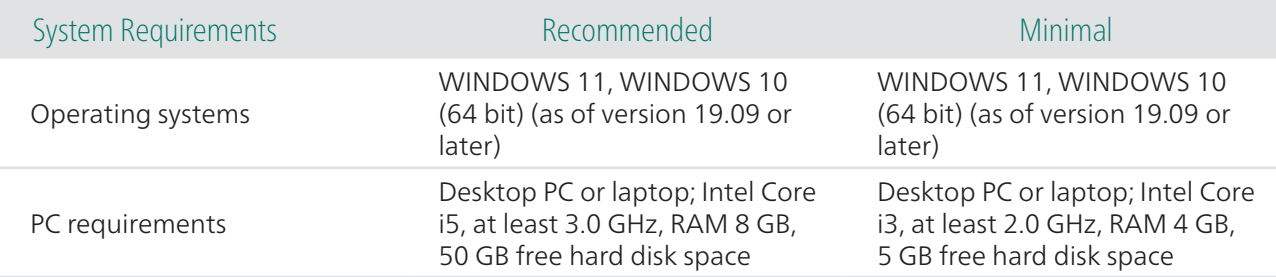

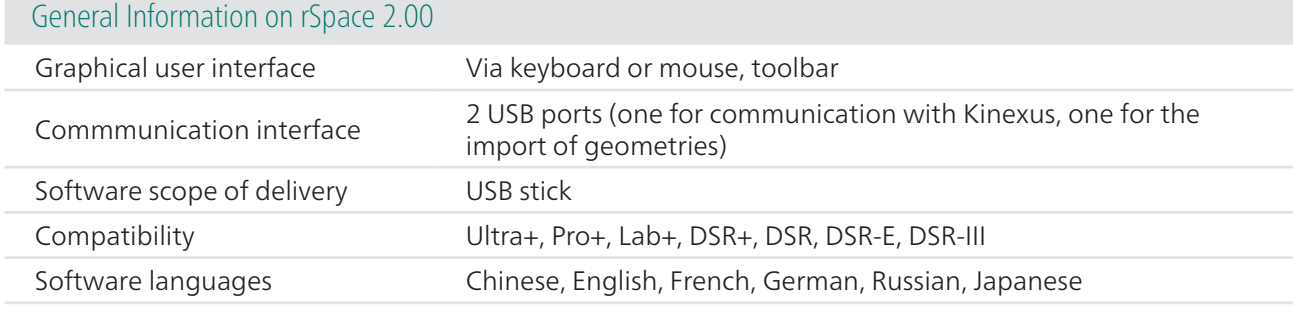

#### Creation of User Sequences

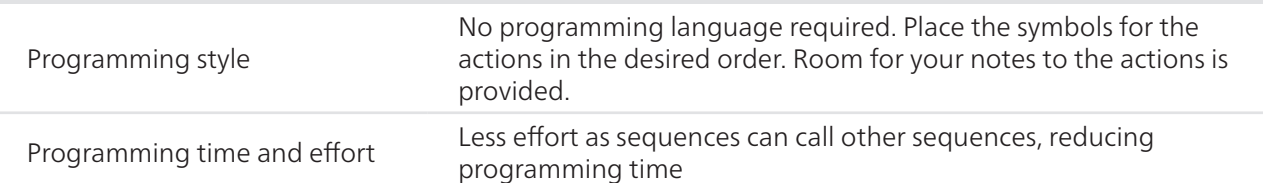

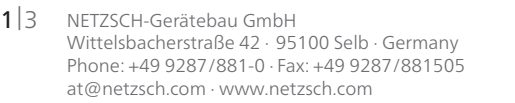

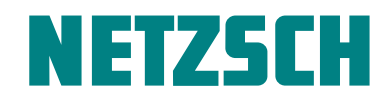

# Technical Data Sheet: rSpace 2.00 Software for Kinexus Systems

### Main Features of the Software

Measurements (Selection Only)

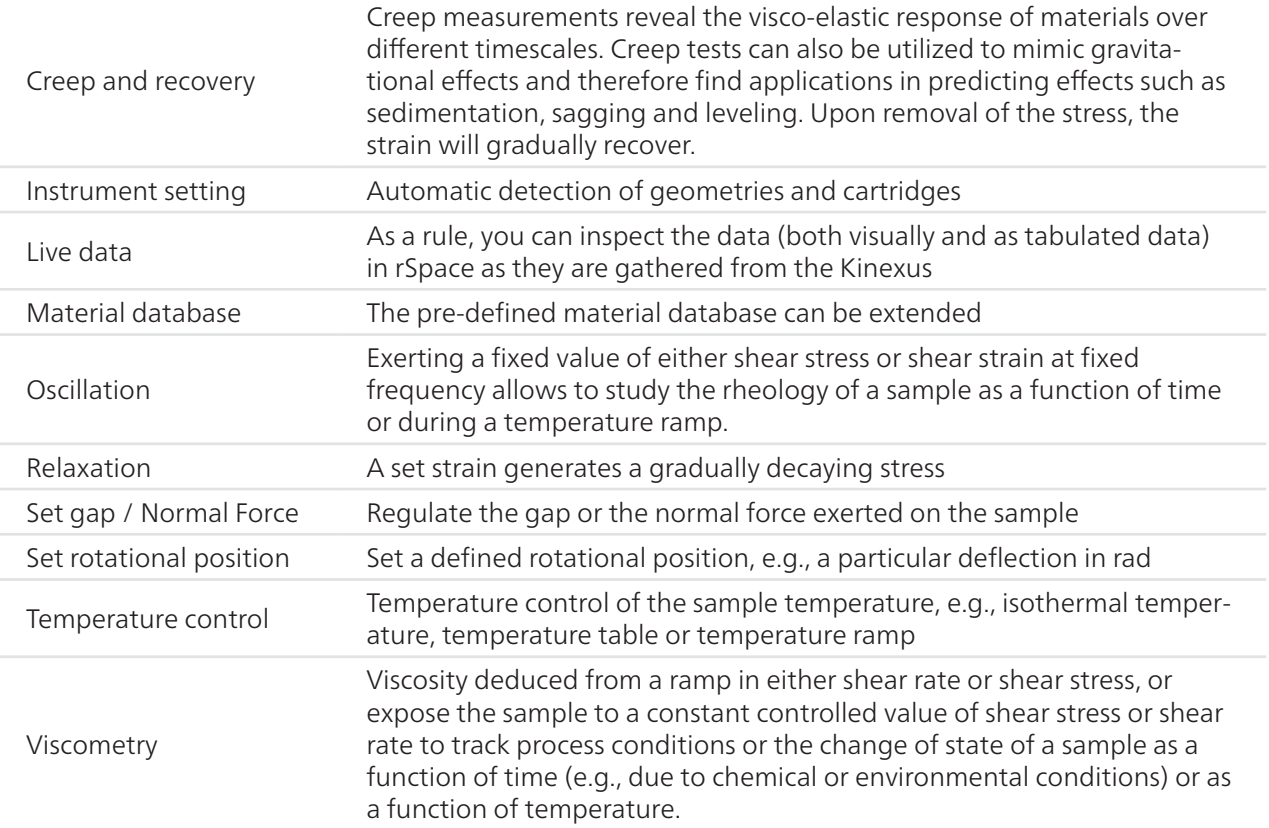

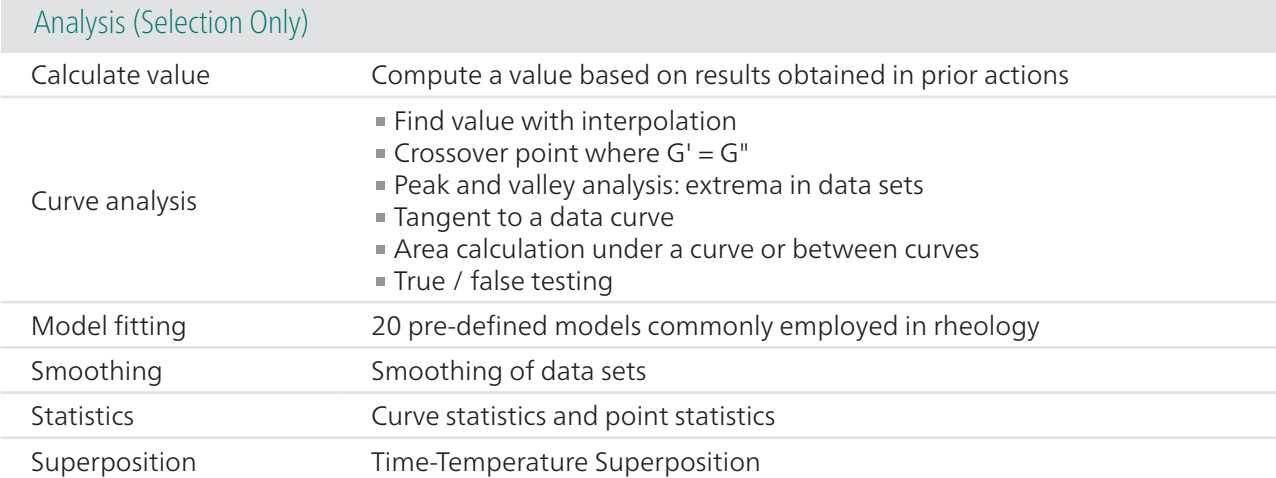

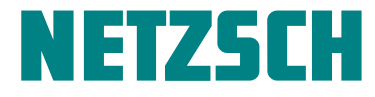

# Technical Data Sheet: rSpace 2.00

### Software for Kinexus Systems

### Basic Function (Selection Only)

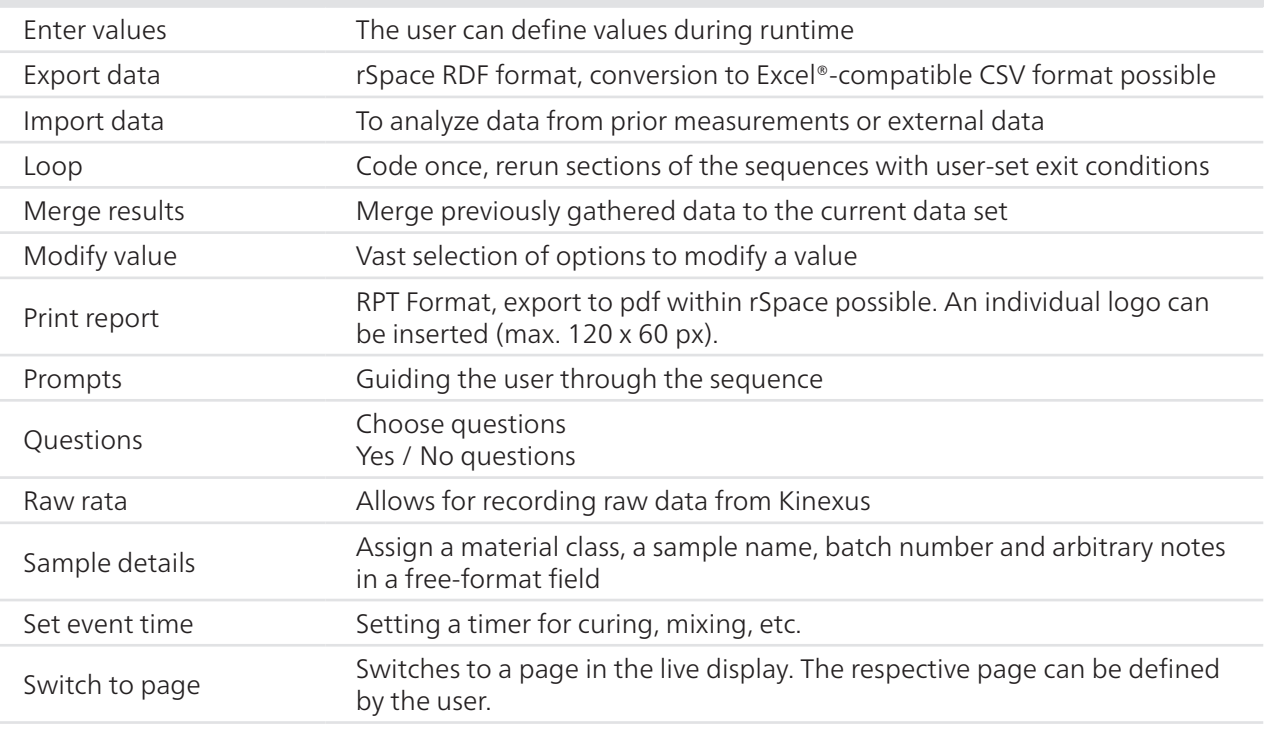

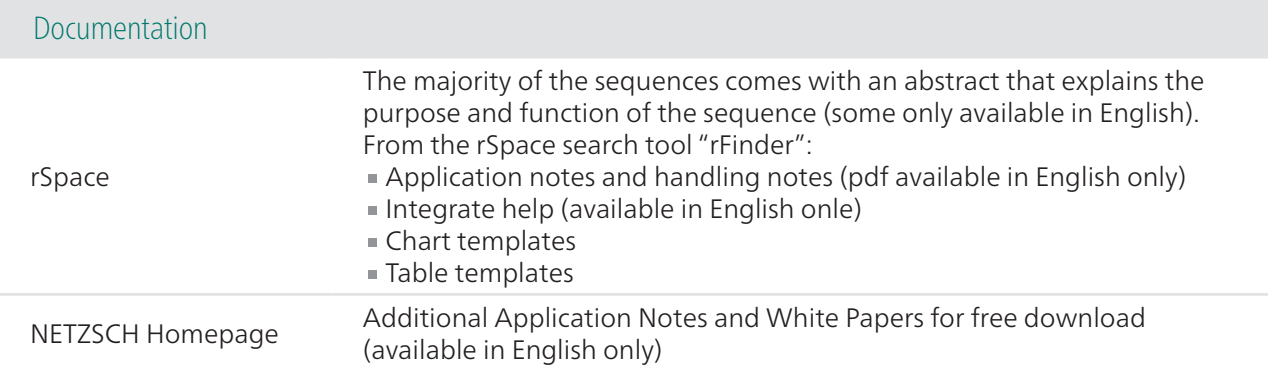

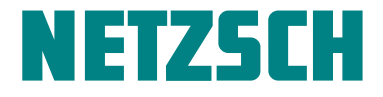